## Bayesian Methods: Part 1

A. Colin Cameron Univ. of Calif. - Davis

. .

May 2021

A. Colin Cameron Univ. of Calif. - Davis . . . . . . [Bayesian Methods: Part 1](#page-43-0) May 2021 1 / 44

B

メロメ メ都 メメ きょくきょ

<span id="page-0-0"></span> $2990$ 

## 1. Introduction

- Bayesian methods provide an alternative method of computation and statistical inference to ML estimation.
	- ▶ Some researchers use a fully Bayesian approach to inference.
	- $\triangleright$  Other researchers use Bayesian computation methods (with a diffuse or uninformative prior) as a tool to obtain the MLE and then interpret results as they would classical ML results.

 $QQQ$ 

## **Outline**

- **Introduction**
- <sup>2</sup> Bayesian Approach
- <sup>3</sup> Normal-normal Example
- **4** MCMC Example using Stata command bayes:
- **5** Markov Chain Monte Carlo Methods
- **6** Further discussion
- **1** Appendix: Accept/reject method
- 8 Some references

 $\leftarrow$ 

 $QQ$ 

# 2. Bayesian Methods: Basic Idea

- Bayesian methods for inference on *θ* obtain information on *θ* from two sources
	- $\triangleright$  Data the likelihood function
		- $\star$  for regression this is usually  $L(y|\theta, \mathbf{X})$
	- <sup>I</sup> Prior beliefs on *θ*
		- $\star$  the **prior density**  $\pi(\theta)$
		- $\star$  this bit is new.

GH 1911

4 0 8

 $QQQ$ 

Bayesian Methods: The posterior density

- Recall Bayes Theorem that  $Pr[A|B] = Pr[A \cap B]/ Pr[B]$ .
- Applying Bayes here, the posterior density for *θ* given data y, X is

$$
p(\boldsymbol{\theta}|\mathbf{y},\mathbf{X})=\frac{p(\boldsymbol{\theta},\mathbf{y},\mathbf{X})}{p(\mathbf{y},\mathbf{X})}
$$

So the posterior density of *θ* is

$$
p(\theta | \mathbf{y}, \mathbf{X}) = \frac{L(\mathbf{y} | \theta, \mathbf{X}) \times \pi(\theta)}{m(\mathbf{y} | \mathbf{X})}
$$

 $\blacktriangleright \; m(\mathsf{y}|\mathsf{X}) = \int L(\mathsf{y}|\theta,\mathsf{X}) \times \pi(\theta)d\theta$  is called the <mark>marginal likelihood</mark>

**\*** problem: there is usually no tractable expression for  $m(y|X)$ .

• In general

Posterior  $\propto$  Likelihood  $\times$  Prior

 $\Omega$ 

イロト イ押ト イヨト イヨト

## Bayesian Methods: The prior density

- **•** The prior can be **informative** so it does effect  $p(\theta|\mathbf{y}, \mathbf{X})$ 
	- $\blacktriangleright$  do this if have strong prior information on  $\theta$ .
- In some simple settings such as a doctor interpreting a medical test
	- $\blacktriangleright$  *θ* is scalar
	- **F** there are no regressors so the likelihood is  $L(y|\theta)$
	- **F** there can be strong prior beliefs  $\pi(\theta)$ .
- **•** The prior can be **uninformative** so it has little effect on  $p(\theta|\mathbf{y}, \mathbf{X})$ 
	- $\triangleright$  e.g.  $\theta$  can take a very wide range of values (large variance)
- **•** For econometrics regressions prior beliefs are typically uninformative over all parameters, or over all but a subset of the parameters.
- As  $N \rightarrow \infty$  the prior has little effect as the likelihood dominates.

4 日下

 $\mathcal{A} \cap \mathbb{P} \rightarrow \mathcal{A} \supseteq \mathcal{A} \rightarrow \mathcal{A} \supseteq \mathcal{A}$ 

 $QQQ$ 

## Bayesian Methods: Inference

- Bayesian analysis bases inference on the posterior distribution.
	- **In the best estimate** of  $\theta$  is the mean or the mode of the posterior distribution.
	- **Ex** a 95% credible interval (or "Bayesian confidence interval") for  $\theta$  is from the 2.5 to 97.5 percentiles of the posterior distribution
	- $\triangleright$  no need for asymptotic theory!
- Classical statisticians interpret results in the usual MLE way
	- **I** the mode or mean of the posterior is viewed as estimate  $\widehat{\boldsymbol{\theta}}$  of  $\boldsymbol{\theta}$ .
- Until recently only very simple Bayesian models could be computed
	- **F** due to inability to compute  $m(\mathbf{y}|\mathbf{X}) = \int L(\mathbf{y}|\theta, \mathbf{X}) \times \pi(\theta) d\theta$ 
		- $\star$  including Bayes (1765) original example
	- $\triangleright$  MCMC methods have changed this.

 $QQ$ 

- 4 重 8 - 4 重 8

- 3. Normal-normal Bayesian example
	- Suppose  $y | \theta \sim \mathcal{N}[\theta, 100]$   $(\sigma^2$  is known from other studies) And we have independent sample of size  $N = 50$  with  $\bar{y} = 10$ .
	- **•** Classical analysis uses  $\bar{y}|\theta \sim \mathcal{N}[\theta, 100/N] \sim \mathcal{N}[\theta, 2]$ Reinterpret as likelihood  $\theta$ |**y**  $\sim \mathcal{N}[\theta, 2]$ . Then MLE  $\hat{\theta} = \bar{v} = 10$ .
	- **•** Bayesian analysis introduces prior, say  $\theta \sim \mathcal{N}[5, 3]$ . We combine likelihood and prior to get posterior.

• We expect

- $\triangleright$  posterior mean: between prior mean 5 and sample mean 10
- $\triangleright$  posterior variance: less than 2 as prior info reduces noise
- $\triangleright$  posterior distribution: ? Generally intractable.
- **•** But here can show that the posterior for  $\theta$  is  $\mathcal{N}[8, 1.2]$ .

 $200$ 

イロト イ押 トイラト イラト

• Prior  $\mathcal{N}[5,3]$  and likelihood  $\mathcal{N}[10,2]$  and yields posterior  $\mathcal{N}[8,1.2]$ for *θ*

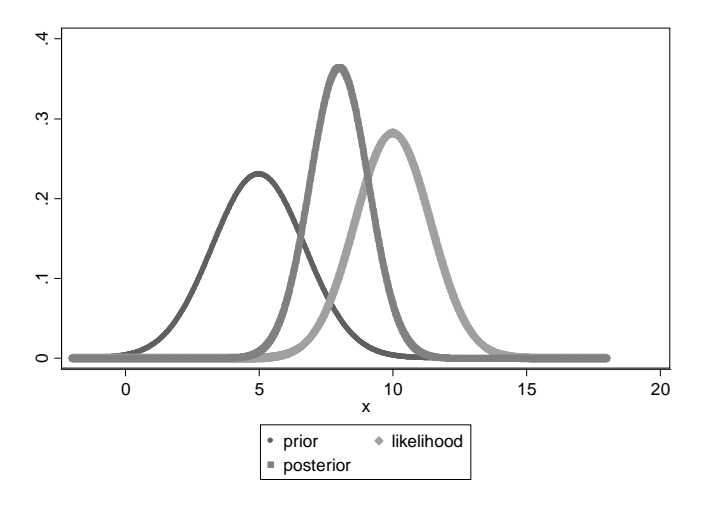

 $\leftarrow$ 

Э×

 $299$ 

**•** Classical inference:  $\hat{\theta} = \bar{y} = 10 \sim \mathcal{N}[10, 2]$ 

A 95% confidence interval for  $\theta$  is  $10 \pm 1.96 \times \sqrt{2} = (7.23, 12.77)$ 

- $\triangleright$  i.e. if we sampled many times then 95% of the time a similarly constructed confidence interval will include the unknown constant  $\theta$ .
- **•** Bayesian inference: Posterior  $\theta \sim \mathcal{N}[8, 1.2]$ 
	- **►** A 95% posterior interval for *θ* is  $8 \pm 1.96 \times \sqrt{1.2} = (5.85, 10.15)$
	- $\triangleright$  i.e. with probability 0.95 the true value of  $\theta$  lies in this interval.

つへへ

#### Role of the prior and the sample size

- For normal-normal if  $y_i | \mu \sim \mathcal{N}[\mu, \sigma^2]$  with  $\sigma^2$  known and prior  $\mu \sim \mathcal{N}[\underline{\mu},\underline{s}^2]$  then the posterior  $\mu|{\bf y} \sim \mathcal{N}[\overline{\mu},\overline{s}^2]$ 
	- $\blacktriangleright \ \overline{\mu} = \overline{\mathsf{s}}^2 \times \big[ \big( \frac{\sigma^2}{N} \big)$  $\frac{d\sigma^2}{N})^{-1}\bar{\mathcal{Y}}+(\underline{\mathsf{s}}^2)^{-1}\underline{\mu}]$  is the posterior mean
	- **and**  $\bar{s}^2 = \left[ \left( \frac{\sigma^2}{N} \right)^2 \right]$  $\frac{\sigma^2}{N})^{-1}+(\underline{\mathsf{s}}^2)^{-1}]^{-1}$  is the posterior variance

 $\star$  the inverse of the variance is called the precision.

- Consider variations of the preceding example with  $\mu \sim \mathcal{N}[8, 1.2]$ .
	- ▶ with a "diffuse" prior Bayesian gives similar numerical result to classical
		- ★ if prior is  $\mu \sim \mathcal{N}[5, 100]$  then posterior is  $\mu \sim \mathcal{N}[9.903, 1.961]$ .
	- $\triangleright$  with a large sample we get result close to the classical result
		- $\star$  if  $N = 5,000$  then  $\bar{y} = 10 \sim \mathcal{N}[10, 0.02]$  and posterior is  $\mu$  $\sim \mathcal{N}$ [9.961, 0.01987].

 $200$ 

 $\left\{ \begin{array}{ccc} 1 & 0 & 0 \\ 0 & 1 & 0 \end{array} \right.$ 

#### Tractable results are rare

The tractable result for normal-normal (known variance) carries over to exponential family using a conjugate prior

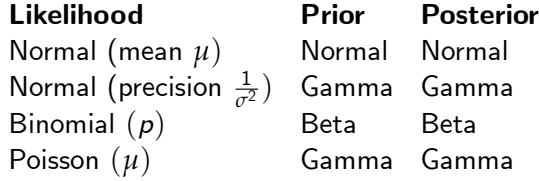

- $\triangleright$  using conjugate prior is like augmenting data with a sample from the same distribution
- $\blacktriangleright$  for Normal with precision matrix  $\Sigma^{-1}$  gamma generalizes to Wishart.
- But in general tractable results are not available
	- $\triangleright$  so use numerical methods, notably MCMC.
	- $\triangleright$  using tractable results in subcomponents of MCMC can speed up computation.

 $\Omega$ 

# 4. MCMC Example using Stata command bayes:

- Consider a linear regression log earnings schooling example
	- $\triangleright$  men and women full-time workers in 2010.
		- . \* Read in and summarize earnings schooling data
		- . qui use mus229acs.dta, clear
		- . describe earnings lnearnings age education

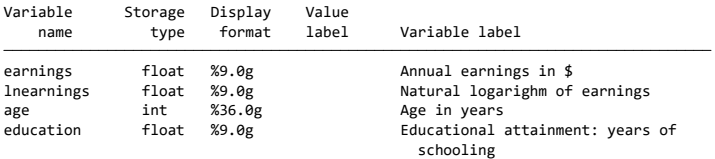

- . qui keep if  $n \leq 100$
- . summarize earnings lnearnings age education

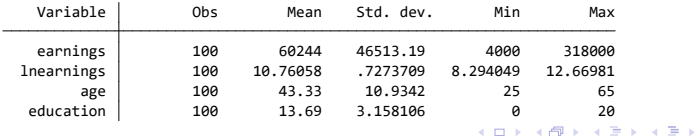

 $\Omega$ 

# MLE (equals OLS) for Comparison

- Concentrate on coefficient of education
	- $\blacktriangleright$  MLE is 0.0852 with se 0.0221 and 95% CI (0.041, 0.129)

. regress lnearnings education age, noheader ML linear regression (same as OLS with iid errors)

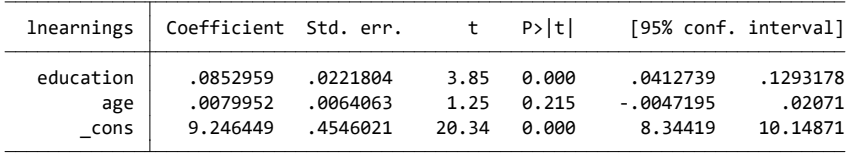

4 0 8

K 3 X X 3

 $QQ$ 

# MCMC Simple overview

- Markov chain Monte Carlo methods (MCMC) are a way to make draws of *θ* from the posterior given the previous draw of *θ*.
- **•** Metropolis-Hastings iterative procedure
	- $\triangleright$  at round *s* draw  $\theta^*$  from a candidate distribution that depends on  $\pmb{\theta}^{(s-1)}$  and possibly the data **y**, **X**
	- $\triangleright$  use a rule (Metropolis or Metropolis-Hastings) to

**★** either set  $\theta^{(s)} = \theta^*$  or set  $\theta^{(s)} = \theta^{(s-1)}$ .

- $\triangleright$  thus some draws from the candidate distribution are accepted and some are not.
- The initial resulting  $\boldsymbol{\theta}^{(s)}$  draws are not draws from the posterior
	- $\triangleright$  so discard the first several thousand draws.
- Hopefully after that we have (correlated) draws from the posterior.
- **•** Given the draws from the posterior we can do almost anything.

 $\Omega$ 

イロト イ部 トイヨ トイヨト

# MCMC Example: Linear Regression

- Stata command bayes: prefix command is simple
	- $\blacktriangleright$  e.g. bayes: regress y x1 x2
- The default sets the following priors
	- $\blacktriangleright$   $\beta_j$  are independently  $N(0,100^2)$
	- $\blacktriangleright$   $\sigma^2$  is inverse gamma (0.01, 0.01)

**★** so  $1/\sigma^2$  is gamma (0.01, 0.01).

- **•** The default sets
	- $\blacktriangleright$  12,500 MCMC iterations
	- First 2,500 are not used ("burn-in")
- The defaults can be changed.
- The command bayesmh is more flexible
	- $\triangleright$  e.g. for nonstandard models you can provide the likelihood.

 $QQQ$ 

# MCMC Example

#### **•** First part of output

- . \* Bayesian linear regression with uninformative prior and Stata defaults
- . bayes, rseed(10101): regress lnearnings education age

```
Simulation ...
Burn-in ...
```
Model summary

```
{Inearnings: education age \space cons} \sim normal(0,10000) (1)
Priors:
  lnearnings ~ regress(xb lnearnings, {sigma2})
Likelihood:
```
 ${sigma}$  ~ igamma $(.01, .01)$ 

(1) Parameters are elements of the linear form xb\_lnearnings.

 $\Omega$ 

 $\left\{ \begin{array}{ccc} 1 & 0 & 0 \\ 0 & 1 & 0 \end{array} \right.$ 

# MCMC Example (continued)

#### Second part of output

- $\blacktriangleright$  Efficiency: the 10,000 correlated draws are equivalent to on average 929.9 independent draws
- Acceptance rate:  $3,071$  of the 10,000 draws were accepted.

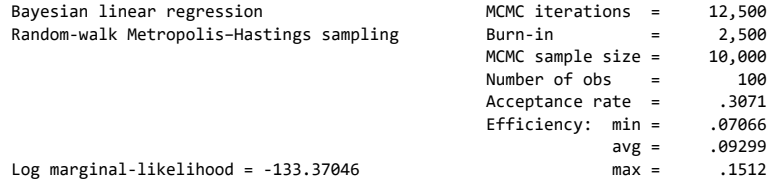

4 0 8

 $\Omega$ 

# MCMC Example (continued)

- Third part of output for regressor education
	- $\triangleright$  Posterior mean is 0.0872 with sd 0.0218 and 95% credible region (0.047, 0.131)
	- $\blacktriangleright$  MLE is 0.0852 with se 0.0221 and 95% CI (0.041, 0.129)

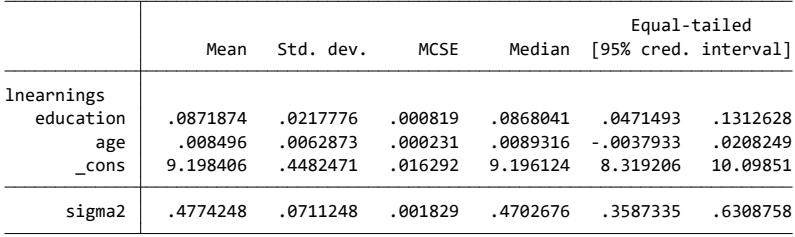

Note: Default priors are used for model parameters.

Note: Adaptation tolerance is not met in at least one of the blocks.

 $QQ$ 

化重氮 化重氮

# MCMC Example: Diagnostics

- For *β<sub>educ</sub>* shows several graphical diagnostics
	- $\triangleright$  use bayesgraph diagnostics {lnearnings: education}

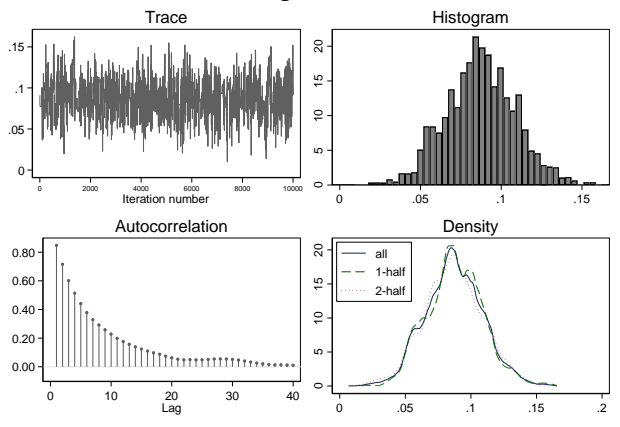

#### **lnearnings:education**

<span id="page-19-0"></span> $\Omega$ 

# Convergence of Chain

- There is no formal test.
- Can do multiple independent chains and see if the variability of the posterior mean of *θ* across chains is small, relative to the variation of draws of *θ* within each chain.
- $\bullet$  Consider the *ith* of *m* chains
	- $\hat{\theta}_i$  = posterior mean and  $s_i$  = posterior variance
- $\bullet$  B measures variation between chains

$$
\triangleright \quad B = \frac{1}{m-1} \sum_{j=1}^{m} (\widehat{\theta}_{j} - \overline{\widehat{\theta}})^2 \text{ where } \overline{\widehat{\theta}} = \frac{1}{m} \sum_{j=1}^{m} \widehat{\theta}_{j}.
$$

W measures variation in *θ* within chains

$$
\blacktriangleright \, W = \tfrac{1}{m} \sum_{j=1}^m s_j^2.
$$

- The Gelman-Rubin Rc statistic Rc  $\simeq \frac{W + B}{W}$ 
	- $\triangleright$  Actually uses an adjustment for finite number of chains
	- A common threshold is Rc $< 1.1$  (equivalently  $\frac{B}{W} < 0.1$  $\frac{B}{W} < 0.1$  $\frac{B}{W} < 0.1$ ).

(□ ) (f)

 $QQQ$ 

化重新 化重新

## Convergence of Chain (continued)

- \* Check convergence using multiple chains
- bayes, rseed(10101) nchains(5): regress lnearnings education age

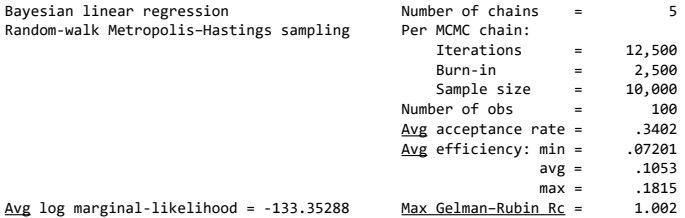

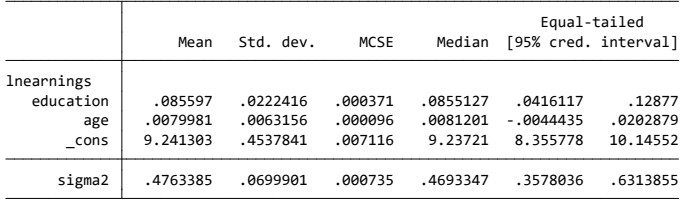

<span id="page-21-0"></span>4.0.3  $\Omega$ 

# Convergence of Chain (continued)

- $\bullet$  Preceding gave average Rc across the four parameters of  $1.002 < 1.1$ .
- Now get Rc for each parameter.
	- . \* Give Gelman-Rubin Rc statistic for each parameter
	- . bayesstats grubin

Gelman–Rubin convergence diagnostic

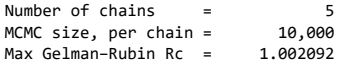

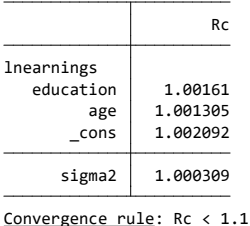

4 日下

 $QQ$ 

# MCMC Example: Some bayes: code

```
* Estimation
bayes rseed(10101): regress y x
* Summary statistics for model parameters
bayesstats summary {y:x}
* Probability that slope is in range 0.4 to 0.6
bayestest interval \{y:x\}, lower(0.4) upper(0.6)
* Effective sample size
bayesstats ess
* Graphical Diagnostics
bayesgraph diagnostics {y:x}
* Convergence diagnostics
bayes, rseed(10101) nchains(5): regress y \times xbayesstats grubin
```
<span id="page-23-0"></span>K ロ ▶ K 個 ▶ K 로 ▶ K 로 ▶ - 로 - K 9 Q @

# 5. Markov chain Monte Carlo (MCMC)

**•** The challenge is to compute the posterior  $p(\theta|\mathbf{y}, \mathbf{X})$ 

- $\triangleright$  analytical results are only available in special cases.
- $\triangleright$  early numerical methods used importance sampling to estimate posterior moments.
- **•** Instead use Markov chain Monte Carlo methods:
	- $\blacktriangleright$  Make sequential random draws  $\pmb{\theta}^{(1)}, \pmb{\theta}^{(2)},....$
	- $\blacktriangleright$  where  $\theta^{(s)}$  depends in part on  $\theta^{(s-1)}$

 $\star$  but not on  $\theta^{(s-2)}$  once we condition on  $\theta^{(s-1)}$  (so a Markov chain)

- $\triangleright$  in such a way that after an initial burn-in (discard these draws)  $\boldsymbol{\theta}^{(s)}$  are (correlated) draws from the posterior  $p(\boldsymbol{\theta}|\mathbf{y}, \mathbf{X})$ 
	- $\star$  the Markov chain converges to a stationary marginal distribution which is the posterior.

<span id="page-24-0"></span> $\Omega$ 

→ 何 ▶ → ヨ ▶ → ヨ ▶

# Markov Chains

- A Markov chain is a stochastic sequence of possible events in which the probability of each event depends only on the state attained in the previous event
- Under suitable assumptions the chain converges to a stationary marginal distribution.
- Here the MCMC method is set up so that this stationary distribution is the desired posterior.
- The one caveat is that while in theory the chain converges
	- $\triangleright$  in practice it can take many rounds to converge
	- $\triangleright$  and there is no formal test of whether convergence has occurred.

 $200$ 

# Leading MCMC methods

- **o 1.** Metropolis algorithm
	- $\triangleright$  Nicholas Metropolis, Arianna W. Rosenbluth, Marshall Rosenbluth, Augusta H. Teller and Edward Teller (1953), "Equation of State Calculations by Fast Computing Machines", Journal of Chemical Physics.
- 2. Metropolis-Hastings algorithm
	- $\triangleright$  Relax the metropolis requirement that the candidate distribution is symmetric
	- $\triangleright$  W.K. Hastings (1970), "Monte Carlo Sampling Methods Using Markov Chains and Their Applications", Biometrika.
- **3.** Gibbs sampler
	- $\triangleright$  special case where conditional posteriors are known
	- A.E. Gelfand and A.F.M. Smith (1990),  $JASA$ , is a key statistical paper for Gibbs sampler and more generally use of MCMC methods in statistics.

<span id="page-26-0"></span> $QQ$ 

 $\left\{ \begin{array}{ccc} 1 & 0 & 0 \\ 0 & 1 & 0 \end{array} \right.$ 

# Metropolis Algorithm

- We want to draw from **posterior**  $p(\cdot)$  but usually cannot directly do so.
- Metropolis draws from a **candidate** distribution  $g(\theta^{(s)} | \theta^{(s-1)})$ 
	- $\triangleright$  these draws are sometimes accepted and some times not
	- In like accept-reject method but do not require  $p(\cdot) \leq kg(\cdot)$
- Metropolis algorithm at the  $s^{th}$  round
	- $\triangleright$  draw candidate  $θ^*$  from candidate distribution  $g(·)$
	- **I** the candidate distribution  $g(\theta^{(s)}|\theta^{(s-1)})$  needs to be symmetric

 $\star$  so it must satisfy  $g(\theta^a|\theta^b)=g(\theta^b|\theta^a)$ 

 $\blacktriangleright$  draw u from uniform  $[0, 1]$ 

$$
\theta^{(s)} = \theta^* \text{ if } u < \frac{p(\theta^*)}{p(\theta^{(s-1)})}
$$
\n
$$
= \theta^{(s-1)} \text{ otherwise.}
$$

<span id="page-27-0"></span> $QQQ$ 

医心室 医心室

# Metropolis Algorithm (continued)

• Because we only use a ratio of posteriors the difficult normalizing constant (the marginal likelihood) does not have to be computed

$$
\frac{\rho(\boldsymbol{\theta}^*|\mathbf{y},\mathbf{X})}{\rho(\boldsymbol{\theta}^{(s-1)}|\mathbf{y},\mathbf{X})} = \frac{\frac{L(\mathbf{y}|\boldsymbol{\theta}^*,\mathbf{X})\times\pi(\boldsymbol{\theta}^*)}{m(\mathbf{y}|\mathbf{X})}}{\frac{L(\mathbf{y}|\boldsymbol{\theta}^{(s-1)},\mathbf{X})\times\pi(\boldsymbol{\theta}^{(s-1})}{m(\mathbf{y}|\mathbf{X})}} = \frac{L(\mathbf{y}|\boldsymbol{\theta}^*,\mathbf{X})\times\pi(\boldsymbol{\theta}^*)}{L(\mathbf{y}|\boldsymbol{\theta}^{(s-1)},\mathbf{X})\times\pi(\boldsymbol{\theta}^{(s-1})}
$$

- **•** For proof that the Markov chain converges to the desired distribution see, for example, Cameron and Trivedi (2005), p.451
	- $\triangleright$  the proof requires that the candidate distribution is symmetric.
- **•** Taking logs

$$
\theta^{(s)} = \theta^* \text{ if } \ln u < \ln p(\theta^*) - \ln p(\theta^{(s-1)})
$$
\n
$$
= \theta^{(s-1)} \text{ otherwise.}
$$

- $\mathsf{Random}$  walk Metropolis draws from  $\boldsymbol{\theta}^{(s)} \sim \mathcal{N}[\boldsymbol{\theta}^{(s-1)},\,\mathbf{V}]$  for fixed  $\mathbf V$ 
	- ideally V such that 25-50% of candidate [dra](#page-27-0)[ws](#page-29-0) [a](#page-29-0)[re](#page-28-0) a[c](#page-26-0)[ce](#page-27-0)[p](#page-28-0)[t](#page-29-0)[e](#page-23-0)[d.](#page-24-0)

<span id="page-28-0"></span> $\Omega$ 

# Metropolis-Hastings Algorithm

- Metropolis-Hastings is a generalization
	- $\blacktriangleright$  the candidate distribution  $g(\theta^{(s)} | \theta^{(s-1)})$  need not be symmetric
	- **►** the acceptance rule is then  $u < \frac{p(\theta^*) \times g(\theta^* | \theta^{(s-1)})}{g(\theta^{(s-1)}) \times g(\theta^{(s-1)} | \theta^{(s-1)})}$  $p(\theta^{(s-1)}) \times g(\theta^{(s-1)}|\theta^*)$
	- $\triangleright$  Metropolis algorithm itself is often called Metropolis-Hastings.
- $\mathsf{Independence}$  chain MH uses  $\mathsf{g}(\pmb{\theta}^{(s)})$  not depending on  $\pmb{\theta}^{(s-1)}$  where  $g(\cdot)$  is a good approximation to  $p(\cdot)$ 
	- $\triangleright$  e.g. Do ML for  $p(\theta)$  and then  $g(\theta)$  is multivariate T with mean  $\widehat{\theta}$ , variance  $\widehat{\mathsf{V}}[\widehat{\boldsymbol{\theta}}]$ .
	- $\triangleright$  multivariate rather than normal as has fatter tails.
- M and MH called Markov chain Monte Carlo
	- $\blacktriangleright$  because  $\theta^{(s)}$  given  $\theta^{(s-1)}$  is a first-order Markov chain
	- ► Markov chain theory proves convergence to draws from  $p(\cdot)$  as  $s \to \infty$
	- poor choice of candidate distribution leads to chain stuck in place.

<span id="page-29-0"></span> $QQQ$ 

4 ロ ト 4 何 ト 4 ヨ ト 4 ヨ

# Gibbs sampler

- Gibbs sampler (a general method for making draws)
	- $\triangleright$  draw  $(\mathbf{Y}_1, \mathbf{Y}_2)$  by alternating draws from  $f(\mathbf{y}_1|\mathbf{y}_2)$  and  $f(\mathbf{y}_2|\mathbf{y}_1)$
	- **F** after many draws gives draws from  $f(\mathbf{y}_1, \mathbf{y}_2)$  even though

$$
f(\mathbf{y}_1,\mathbf{y}_2)=f(\mathbf{y}_1|\mathbf{y}_2)\times f(\mathbf{y}_2)\neq f(\mathbf{y}_1|\mathbf{y}_2)\times f(\mathbf{y}_2|\mathbf{y}_1).
$$

- $\bullet$  Suppose posterior is partitioned e.g.  $p(\theta) = p(\theta_1, \theta_2)$ 
	- **F** and we can make draws from  $p(\theta_1|\theta_2)$  and  $p(\theta_2|\theta_1)$ .
- Gibbs is special case of MH
	- $\blacktriangleright$  usually quicker than usual MH
	- $\triangleright$  if need MH to draw from  $p(\theta_1|\theta_2)$  and/or  $p(\theta_2|\theta_1)$  called MH within Gibbs.
	- **Extends to e.g.**  $p(\theta_1, \theta_2, \theta_3)$  **make sequential draws from**  $p(\theta_1|\theta_2, \theta_3)$ **,**  $p(\theta_2|\theta_1, \theta_3)$  and  $p(\theta_3|\theta_1, \theta_2)$
	- $\triangleright$  requires knowledge of all of the full conditionals.

 $\overline{AB}$   $\rightarrow$   $\overline{AB}$   $\rightarrow$   $\overline{AB}$   $\rightarrow$   $\overline{BA}$   $\rightarrow$   $\overline{BA}$ 

# Correlated Draws

- M, MH and Gibbs yield correlated draws of  $\boldsymbol{\theta}^{(s)}$ .
- **•** But it still gives correct estimate of marginal posterior distribution of *θ* (once discard burn-in draws)
	- ► e.g. estimate posterior mean by  $\frac{1}{5}\sum_{s=1}^{S} \theta^{(s)}$ .
- **•** The precision of this estimate will, however, decline with greater correlation of the draws
	- $\blacktriangleright$  the efficiency statistic measures this
	- $\triangleright$  if the efficiency statistic is low then make more draws (after the burn-in).

 $\Omega$ 

4 E K 4 E

#### Stata bayes: and bayesmh commands

- The bayes: prefix command can be applied to over 50 estimation commands including regress, xtreg, logit, mlogit, ologit and xtlogit. Defaults such as priors can be changed.
- The bayesmh command is more flexible and allows one to program ones own models.
- The default version of bayesmh can give somewhat different results to bayes: because bayes: takes advantage of the knowledge of the particular model used, such as blocking of model parameters to improve the efficiency of the sampling algorithm.

 $QQ$ 

イロト イ押 トイラト イラト

# bayesmh command equal to earlier bayes: regress command

- The following command gives exactly the same results as the earlier bayes, rseed(10101): regress lnearnings education age
- bayesmh command example

bayesmh lnearnings education age, likelihood(normal({sigma2})) /// prior( $\{$ lnearnings: education $\}$ , normal $(0,10000)$ ) /// prior( $\{$ lnearnings:age $\}$ , normal $(0,10000)$ ) /// prior( $\{$ lnearnings: cons $\}$ , normal(0,10000)) /// prior({sigma2},igamma(0.01,0.01)) rseed(10101) /// block( $\{$ lnearnings: education age cons $\}$ ) block( $\{$ sigma2 $\}$ )

- If the last line (blocking) is dropped the results differ
	- $\triangleright$  blocking can really speed up computation.

<span id="page-33-0"></span> $QQ$ 

イロト イ押ト イヨト イヨト

# 6. Further discussion: Specification of prior

- $\bullet$  As  $N \to \infty$  data dominates the prior  $\pi(\theta)$ and then posterior  $\boldsymbol{\theta} | \mathbf{y} \stackrel{\text{a}}{\sim} \mathcal{N}[\widehat{\boldsymbol{\theta}}_{\sf ML}, I(\widehat{\boldsymbol{\theta}}_{\sf ML})^{-1}]$ 
	- $\triangleright$  but in finite samples prior can make a difference.
- Noninformative and improper prior
	- $\blacktriangleright$  has little effect on posterior
	- $\triangleright$  a uniform or flat prior (with all values equally likely) is frequent choice
	- $\blacktriangleright$  this is an improper prior if  $\theta$  is unbounded
	- $\triangleright$  but usually the posterior is still proper

 $\star$  if  $\pi(\theta) = c$  we need  $\int L(\mathbf{y}|\theta, \mathbf{X})\pi(\theta)d\theta = c \int L(\mathbf{y}|\theta, \mathbf{X})d\theta$  to be finite

**F** not invariant to transformation of  $\theta$  (e.g.  $\theta \rightarrow e^{\theta}$ ).

 $J$ effreys prior sets  $π(θ)$   $\propto$  det $[I(θ)^{-1}]$ ,  $I(θ) = -∂<sup>2</sup>$  In *L*/∂θ∂θ<sup>*'*</sup>

- $\blacktriangleright$  invariant to transformation
- **F** for linear regression under normality this is uniform prior for  $\beta$
- $\blacktriangleright$  also an improper prior.

 $QQQ$ 

 $\left\{ \begin{array}{ccc} 1 & 0 & 0 \\ 0 & 1 & 0 \end{array} \right.$ 

- Proper prior (informative or uninformative)
	- $\triangleright$  informative becomes uninformative as prior variance becomes large.
	- $\triangleright$  use conjugate prior if available as it is tractable
	- $\triangleright$  hierarchical (multi-level) priors are often used
		- $\star$  Bayesian analog of random coefficients
		- $\star$  let  $\pi(\theta)$  depend on unknown parameters  $\tau$  which in turn have a completely specified distribution
		- $\mathbf{F}$   $p(\theta, \tau | \mathbf{y}) \propto L(\mathbf{y} | \theta) \times \pi(\theta | \tau) \times \pi(\tau)$  so  $p(\theta | \mathbf{y}) \propto \int p(\theta, \tau | \mathbf{y}) d\tau$
- Poisson example with  $y_i$  Poisson $[\mu_i = \text{exp}(\textbf{x}_i'\boldsymbol{\beta})]$ 
	- $\blacktriangleright$   $p(\beta, \mu, |{\bf y}, {\bf X}) \propto L({\bf y}|\mu) \times \pi_1(\mu|{\bf X}, \beta) \times \pi_2(\beta)$
	- $\triangleright$  where  $\pi_1(\mu_i|\beta)$  is gamma with mean exp(**x**<sup>'</sup><sub>*j</sub>β*)</sub>
	- $\blacktriangleright$  and  $\pi_2(\boldsymbol{\beta})$  is  $\boldsymbol{\beta} \sim \mathcal{N}[\boldsymbol{\beta}, \boldsymbol{\underline{V}}]$

 $\star$  works better than  $p(\boldsymbol{\beta}|\mathbf{y}, \mathbf{X}) \propto L(\mathbf{y}|\mathbf{X}, \boldsymbol{\beta}) \times \pi(\boldsymbol{\beta}).$ 

 $QQQ$ 

∢何 ▶ ∢ ヨ ▶ ∢ ヨ ▶

# Informative Prior Example

- Consider lnearnings regressed on intercept, education and age.
- Education:  $\mathcal{N}[0.06, 0.01^2]$  means  $95\%$  sure that earnings increase proportionately by between 0.04 and 0.08 (so between 4% and 8%) with one more year of education.
- Age:  $\mathcal{N}[0.02, 0.01^2]$  means  $95\%$  sure that earnings increase by between 0% and 4% with one more year of aging.
- $\bullet$  Intercept: Not clear so choose a diffuse  $N[10, 10]$  prior
	- $\triangleright$  need to be very careful with prior for intercept
	- $\triangleright$  N[10, 10] prior is very informative for earnings rather than lnearnings.
- sigma $2$   $(\sigma^2)$ : difficult to explain but choose a reasonably diffuse prior.
- \* bayesmh example with informative priors

bayesmh lnearnings education age, likelihood(normal( $\{var\})$ ) ///

prior( $\{$ lnearnings: education $\}$ , normal $(0.06, 0.0001)$ ) ///

prior({lnearnings:age}, normal(0.02,0.0001)) ///

prior( $\{$ lnearnings: cons $\}$ , normal $(10,100)$ ) ///

prior( $\{var\}$ , igamma $(1,0.5)$ ) rseed $(10101)$ 

 $QQ$ 

 $\left\{ \begin{array}{ccc} 1 & 0 & 0 \\ 0 & 1 & 0 \end{array} \right.$ 

# Convergence of MCMC

- Theory says chain converges as  $s \to \infty$ 
	- $\triangleright$  could still have a problem with one million draws.
- Checks for convergence of the chain (after discarding burn-in)
	- ► graphical: plot  $\theta^{(s)}$  to see that  $\theta^{(s)}$  is moving around
	- ► correlations: of  $\theta^{(s)}$  and  $\theta^{(s-k)}$  should  $\rightarrow$  0 as k gets large
	- $\triangleright$  plot posterior density: multimodality could indicate problem
	- $\triangleright$  break into pieces: expect each 1,000 draws to have similar properties
	- $\triangleright$  run several independent chains with different starting values

 $\star$  Gelman-Rubin statistic.

 $\bullet$  But it is not possible to be 100% sure that chain has converged.

<span id="page-37-0"></span> $200$ 

# Bayesian model selection

- Bayesians use the marginal likelihood
	- $\mathbf{I} \cdot m(\mathbf{y}|\mathbf{X}) = \int L(\mathbf{y}|\boldsymbol{\theta}, \mathbf{X}) \times \pi(\boldsymbol{\theta}) d\boldsymbol{\theta}$
	- $\triangleright$  this weights the likelihood (used in ML analysis) by the prior.

Bayes factor is analog of likelihood ratio

$$
B = \frac{m_1(\mathbf{y}|\mathbf{X})}{m_2(\mathbf{y}|\mathbf{X})} = \frac{\text{marginal likelihood model 1}}{\text{marginal likelihood model 2}}
$$

 $\triangleright$  one rule of thumb is that the evidence against model 2 is

- $\star$  weak if  $1 < B < 3$  (or approximately  $0 < 2 \ln B < 2$ )
- **\*** positive if  $1 < B < 3$  (or approximately  $2 < 2 \ln B < 6$ )
- **\*** strong if  $20 < B < 150$  (or approximately  $6 < 2 \ln B < 10$ )
- $\star$  very strong if  $B > 150$  (or approximately 2 ln  $B > 10$ ).

**•** Can use to "test"  $H_0$  :  $\theta = \theta_1$  against  $H_a$  :  $\theta = \theta_2$ .

- The **posterior odds ratio** weights B by priors on models 1 and 2
	- $\blacktriangleright$  so now use priors on both  $\theta$  and the mod[el.](#page-37-0)

 $QQ$ 

- Problem: MCMC methods to obtain the posterior avoid computing the marginal likelihood
	- $\triangleright$  computing the marginal likelihood can be difficult
	- $\triangleright$  see Chib (1995), JASA, and Chib and Jeliazkov (2001), JASA.
- An asymptotic approximation to the Bayes factor is

$$
B_{12} = \frac{L_1(\mathbf{y}|\widehat{\boldsymbol{\theta}}, \mathbf{X})}{L_2(\mathbf{y}|\widehat{\boldsymbol{\theta}}, \mathbf{X})} N^{(k_2 - k_1)/2}
$$

- $\blacktriangleright$  Here model 1 is nested in model 2 and due to asymptotics the prior has no influence (so the ratio of posteriors is the ratio of likelihoods)
- $\triangleright$  This is the Bayesian information criterion (BIC) or Schwarz criterion.

 $200$ 

|イラト イライ

#### What does it mean to be a Bayesian?

- Modern Bayesian methods (Markov chain Monte Carlo)
	- $\triangleright$  make it much easier to compute the posterior distribution than to maximize the log-likelihood.
- So classical statisticians:
	- $\triangleright$  use Bayesian methods to compute the posterior
	- **I** use an uninformative prior so  $p(\theta|\mathbf{y}, \mathbf{X}) \simeq L(\mathbf{y}|\theta, \mathbf{X})$
	- $\triangleright$  so  $\theta$  that maximizes the posterior is also the MLE.
- Others go all the way and be Bayesian:
	- $\blacktriangleright$  give Bayesian interpretation
		- $\star$  e.g. use credible intervals
		- <sup>F</sup> e.g. given draws of *θ* can easily do inference on transformations of *θ*
	- $\blacktriangleright$  if possible use an informative prior that embodies previous knowledge.

 $200$ 

|イラト イライ

# 7. Appendix: Accept-reject method

- There are many ways to random draws from a distribution such as inverse-transformation method.
- The accept-reject method can be used when
	- ightharpoonup we want to draw from density  $f(x)$  but this is difficult
	- riangleheim we have a candidate density  $g(x)$  that we can make draws from
	- For any value of x we can compute  $f(x)$  and  $g(x)$
	- **key:**  $g(x)$  covers  $f(x)$  with  $f(x) \leq k g(x)$  for some r and all x
		- **★** this is often not possible, especially in tails for e.g.  $-\infty < x < \infty$
		- $\star$  Metropolis and Metropolis-Hastings do not have this restriction.
		- $\star$  The accept-reject method to get draws from  $f(x)$
	- ighthrow x from  $g(x)$
	- $\triangleright$  draw u from uniform(0,1) and accept the draw x if

$$
u \leq \frac{f(x)}{kg(x)}
$$

 $QQQ$ 

K ロ ⊁ K 個 ≯ K 君 ⊁ K 君 ≯

#### Accept-reject method proof

- Y denotes the random variable generated by the accept-reject method X denotes a random variable with density  $g(x)$  and
	- U denotes a draw from the uniform. Then  $Y$  has c.d.f.

$$
Pr[Y \le y] = Pr[X \le y | U \le f(x) / kg(x)]
$$
  
\n
$$
= \frac{Pr[X \le y, U \le f(x) / kg(x)]}{Pr[U \le f(x) / kg(x)]}
$$
  
\n
$$
= \frac{\int_{-\infty}^{y} \{ \int_{0}^{f(x) / kg(x)} du \} g(x) dx}{\int_{-\infty}^{\infty} \{ \int_{0}^{f(x) / kg(x)} du \} g(x) dx}
$$
  
\n
$$
= \frac{\int_{-\infty}^{y} [f(x) / kg(x)] g(x) dx}{\int_{-\infty}^{\infty} [f(x) / kg(x)] g(x) dx}
$$
  
\n
$$
= \frac{\int_{-\infty}^{y} [f(x) / k] dx}{\int_{-\infty}^{\infty} [f(x) / k] dx}
$$
  
\n
$$
= \int_{-\infty}^{y} f(x) dx
$$

4.0.3

つへへ

## 8. Some References

- **•** Chapter 13 "Bayesian Methods" in A. Colin Cameron and Pravin K. Trivedi, Microeconometrics: Methods and Applications, Cambridge University Press.
- **O** Chapter 29 "Bayesian Methods: basics" in A. Colin Cameron and Pravin K. Trivedi, Microeconometrics using Stata, Second edition, forthcoming.
- Bayesian books by econometricians that feature MCMC are
	- $\triangleright$  Geweke, J. (2003), Contemporary Bayesian Econometrics and Statistics, Wiley.
	- ▶ Koop, G., Poirier, D.J., and J.L. Tobias (2007), Bayesian Econometric Methods, Cambridge University Press.
	- ▶ Koop, G. (2003), Bayesian Econometrics, Wiley.
	- $\blacktriangleright$  Lancaster, T. (2004), Introduction to Modern Bayesian Econometrics, Wiley.
- Most useful (for me) book by statisticians
	- ▶ Gelman, A., J.B. Carlin, H.S. Stern, D.B. Dunson, A. Vehtari and D.B. Rubin (2013), Bayesian Data Analysis, Third Edition, Chapman & Hall/CRC.

<span id="page-43-0"></span> $\Omega$ 

イロト イ押 トイヨト イヨ